# Objects in C++

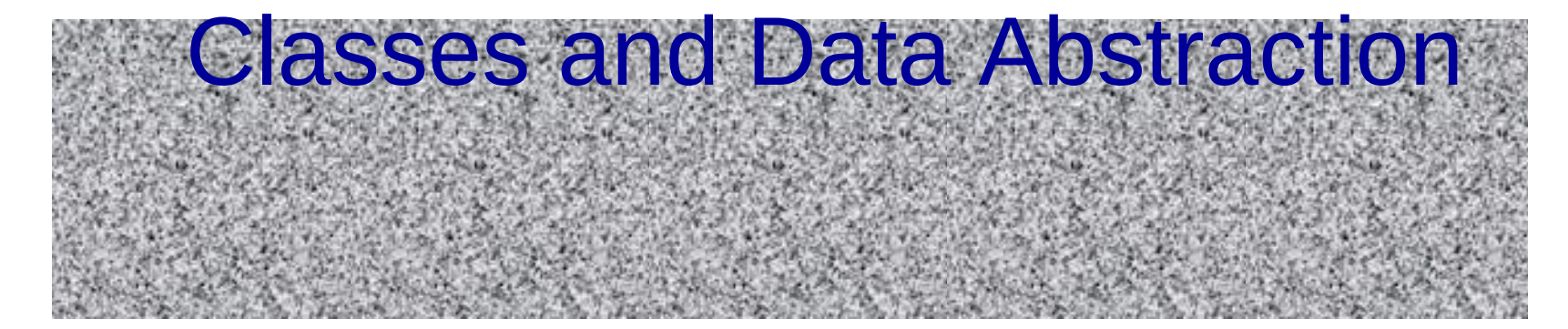

# C++ Object System

# Object-oriented features

- 1.Classes and Data Abstraction
- 2.Encapsulation
- 3.Inheritance
	- Single and multiple inheritance
	- Public and private base classes
- Objects, with dynamic lookup of virtual functions
- Subtyping
	- Tied to inheritance mechanism

### Abstraction

 **Abstraction** means that implementation details are hidden inside a program unit with a specific interface.

- **For objects, the interface consists of a** set of public functions (or methods) that manipulate hidden data.
- Abstraction involves restricting access to a program component according to its specified interface.

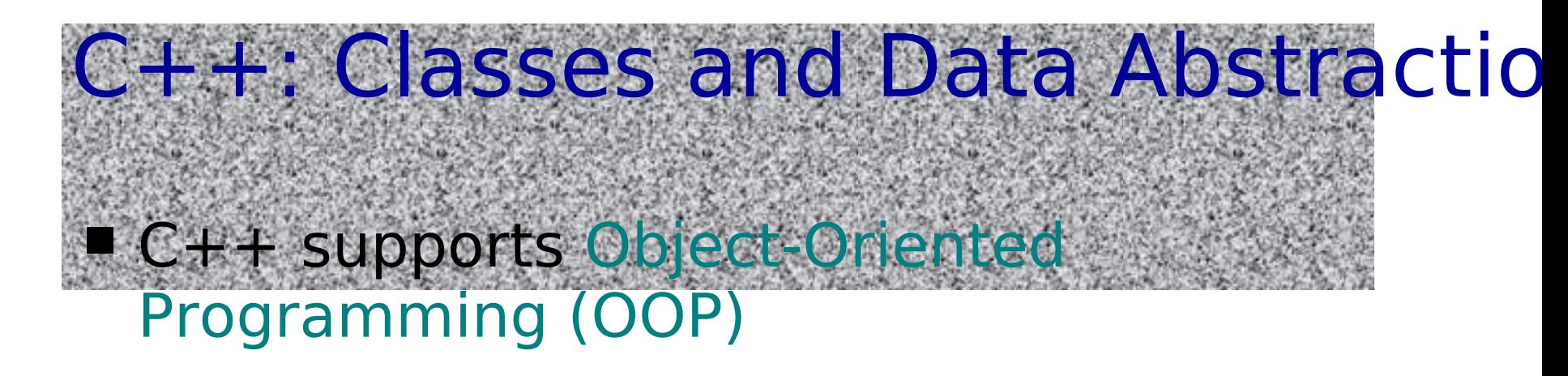

- OOP models real-world objects with software counterparts
- OOP encapsulates data (attributes) and functions (behavior) into packages called objects
- Objects have the property of information hiding

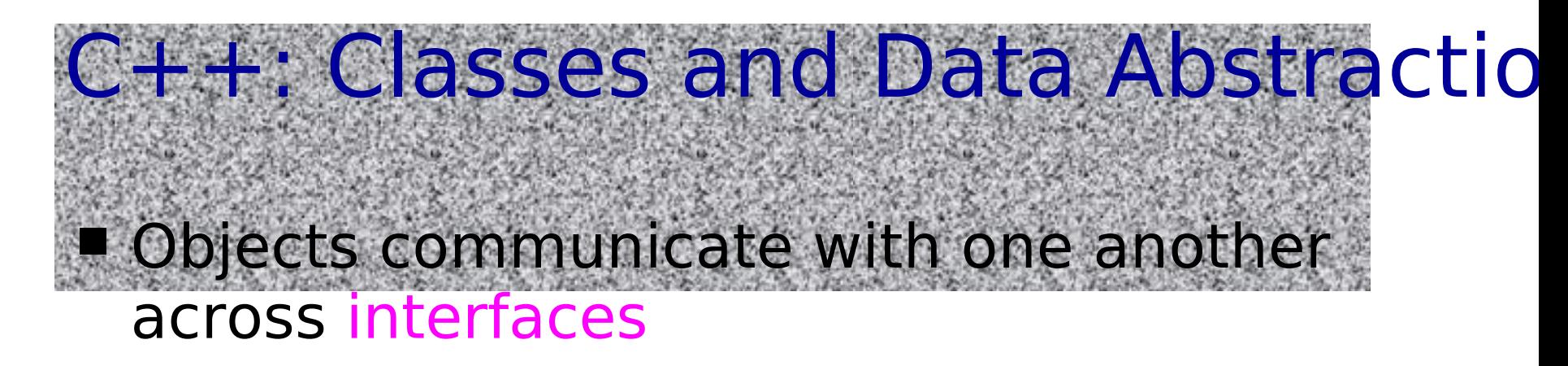

- **The interdependencies between the** classes are identified
	- makes use of
	- a part of
	- a specialisation of
	- a generalisation of
	- $\blacksquare$  etc.

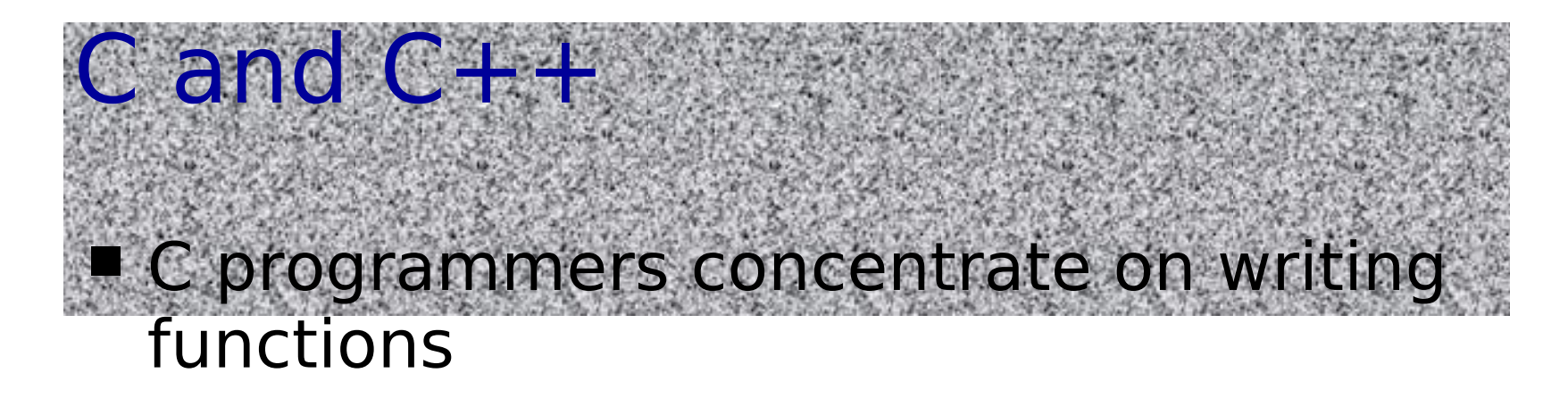

- C++ programmers concentrate on creating their own user-defined types calle d classes
- Classes in C++ are a natural evolution of the C notion of **struct**

### A User-Defined Type Time

with a struct **// Create a structure, set its members, and print it // structure definition** 

```
struct Time { 
    int hour; // 0-23 
    int minute; // 0-59 
    int second; // 0-59
};
```
**void printMilitary(const Time &); // prototype void printStandard(const Time &); // prototype** 

#### **main()**

### **{**

 **Time dinnerTime; // variable of new type Time**

 **// set members to valid values dinnerTime.hour = 18; dinnerTime.minute = 30; dinnerTime.second = 0;**

```
 cout << "Dinner will be held at";
 printMilitary(dinnerTime); // 18:30:00
 cout << " military time,\nwhich is ";
 printStandard(dinnerTime); // 6:30:00 PM
 cout << " standard time." << endl;
```
adds a newline ("\n") and flushes the buffer

 **// set members to invalid values dinnerTime.hour = 29; dinnerTime.minute = 73; dinnerTime.second = 103;**

```
 cout << "\nTime with invalid values: ";
 printMilitary(dinnerTime); // 29:73:103 bad values!
 cout << endl;
```
 **return 0; }// end main**

```
// Print the time in military format
void printMilitary(const Time &t)
{
   cout << (t.hour < 10 ? "0" : "") << t.hour << ":"
  << (t.minute < 10 ? "0" : "") << t.minute << ":"
  << (t.second < 10 ? "0" : "") << t.second;
}
// Print the time in standard format
void printStandard(const Time &t)
{
    cout << ((t.hour == 0 || t.hour == 12) ? 12 : 
  t.hour % 12)
  << ":" << (t.minute < 10 ? "0" : "") << t.minute
  << ":" << (t.second < 10 ? "0" : "") << t.second
  << (t.hour < 12 ? " AM" : " PM");
```
**}**

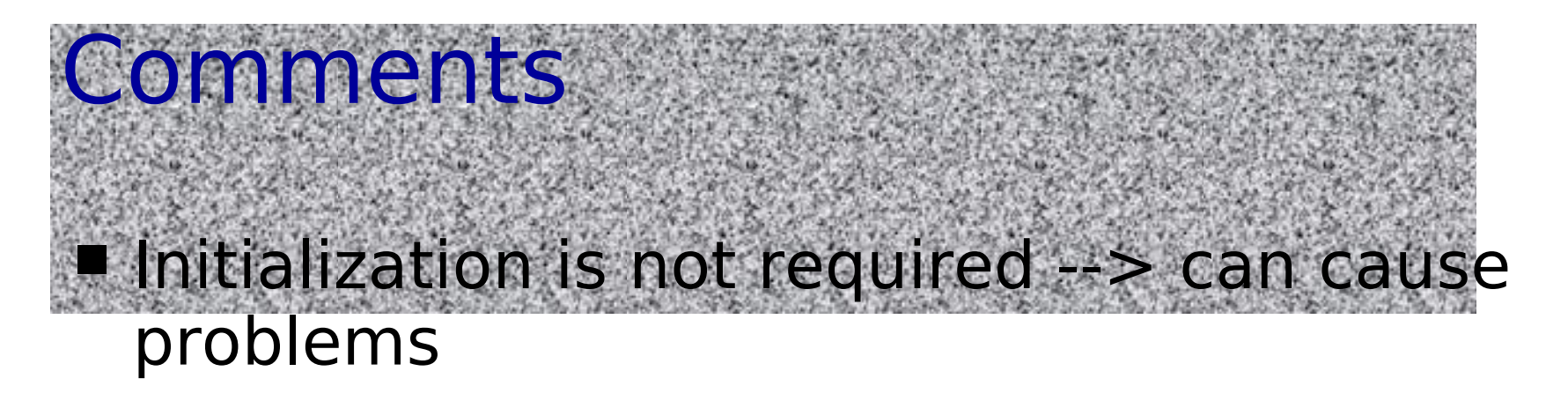

- A program can assign bad values to members of Time
- If the implementation of the struct is changed, all the programs that use the **str uct** must be changed [No "interface"]

## A Time Abstract Data Type with a

**Class** 

**#include <iostream.h> // Time abstract data type (ADT) definition class Time { public: Time(); // default constructor void setTime(int, int, int); void printMilitary(); void printStandard(); private: int hour; // 0 - 23 int minute; // 0 - 59 int second; // 0 - 59 };**

**// Time constructor initializes each data member to zero. // No return value // Ensures all Time objects start in a consistent state.**

**Time::Time() { hour = minute = second = 0; }**

**// Set a new Time value using military time. // Perform validity checks on the data values. // Set invalid values to zero (consistent state) void Time::setTime(int h, int m, int s) {**

 **hour = (h >= 0 && h < 24) ? h : 0; minute = (m >= 0 && m < 60) ? m : 0; second = (s >= 0 && s < 60) ? s : 0;**

**}**

```
// Print Time in military format
void Time::printMilitary()
{
    cout << (hour < 10 ? "0" : "") << hour << ":"
  << (minute < 10 ? "0" : "") << minute << ":"
  << (second < 10 ? "0" : "") << second;
}
// Print time in standard format
void Time::printStandard()
{
    cout << ((hour == 0 || hour == 12) ? 12 : hour % 12)
  << ":" << (minute < 10 ? "0" : "") << minute
  << ":" << (second < 10 ? "0" : "") << second
  << (hour < 12 ? " AM" : " PM");
}
```

```
// Driver to test simple class Time
main()
```

```
{
```
 **Time t; // instantiate object t of class Time**

 **cout << "The initial military time is "; t.printMilitary(); // 00:00:00 cout << "\nThe initial standard time is "; t.printStandard(); // 12:00:00 AM**

 **t.setTime(13, 27, 6); cout << "\n\nMilitary time after setTime is "; t.printMilitary(); // 13:27:06 cout << "\nStandard time after setTime is "; t.printStandard(); // 1:27:06 PM**

```
 t.setTime(99, 99, 99); 
 // attempt invalid settings
 cout << "\n\nAfter attempting invalid settings:\n"
      << "Military time: ";
 t.printMilitary(); // 00:00:00
 cout << "\nStandard time: ";
 t.printStandard(); // 12:00:00 AM
 cout << endl;
```
 **return 0; } // end main**

# **The initial military time is 00:00:00**

- The initial standard time is 12:00:00 AM
- Military time after setTime is 13:27:06
- Standard time after setTime is 1:27:06 PM
- After attempting invalid settings:
	- Military time: 00:00:00

**Output** 

Standard time: 12:00:00 AM

## **Comments**

### **hour**, **minute**, and **second** are private data members. They are normally not accessibl e outside the class. [Information Hiding]

- Use a constructor to initiailize the data members. This ensures that the object is i n a consistent state when created.
- **Outside functions set the values of data** members by calling the setTime method, which provides error checking.

## Classes as User-Defined

### Once the class has been defined, it can be used as a type in declarations as follows:

**Time sunset //object of type Time**

pes

**Time arrayOfTimes[5] //array of Time objects Time \*pointerToTime //pointer to a Time object**

## Using Constructors Constructors can be overloaded, providing several methods to initialize a class. Interface **Time(); //** default constructor **Time(int hr); Time(int hr, int min, int sec);** Implementation **Time::Time(){ hour = minute = second = 0; } Time::Time(int hr) { setTime(hr, 0, 0); }**

- **Time::Time(int hr, int min, int sec)**
	- **{ setTime(hr, min, sec); }**

# **Time t1; // Time() is invoked Time t1(); //ERROR, intended as a funct prototype** Using Constructors

**Time t2(08); // class\_name object\_name(values) Time t2 = Time(08); Time t2 = 08; Time t2 = (Time) 08; // cast** 

```
Time t3(08,15,04); 
Time t3 = Time(08,15,04);
```
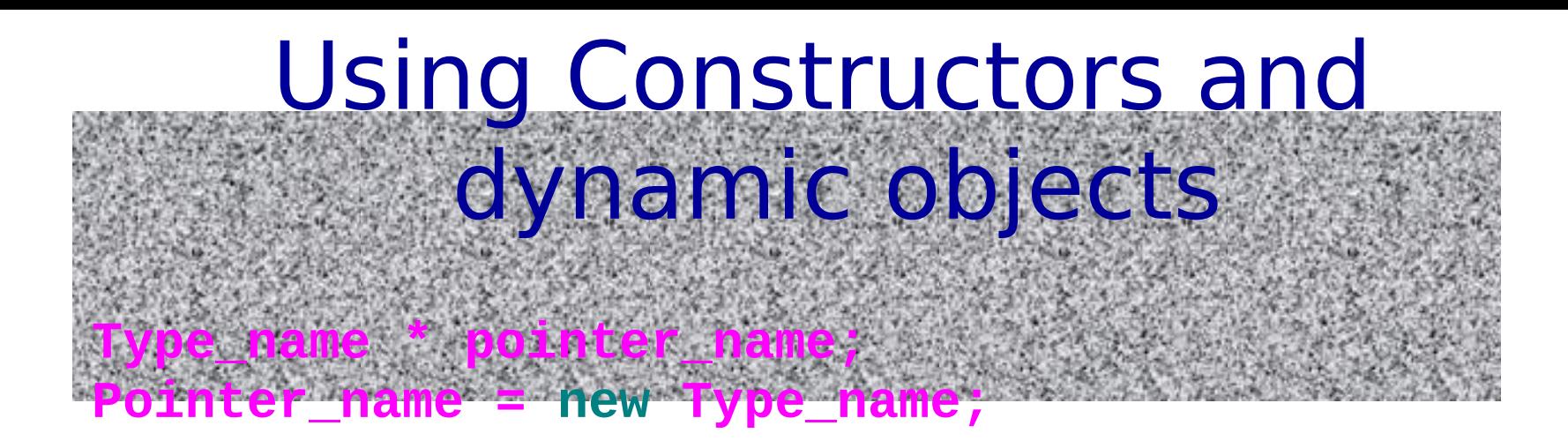

**where Type is a Class or a primitive type**

```
int *ptr;
ptr = new int;
Time *t;
t = new Time; // Time() is invoked
t = new Time(08); // Time(int) is invoked
t = new Time(08,15,04); // Time(int, int, int)
                       // is invoked
```
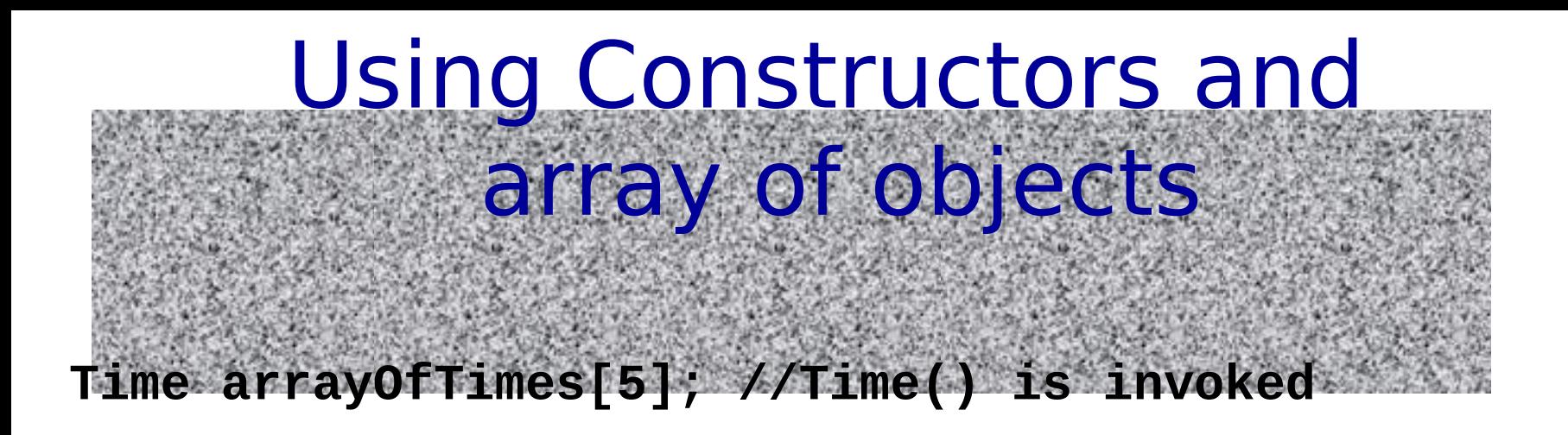

Explicit array initialization:

**//Only the first four elements are inizialized //Time() (if any) is invoked for the other elements Time arrayOfTimes[8] = { 3, Time(05), Time(), Time(01,12,03)}**

## Using Constructors and dynamic arrays

**Time \*t = new Time[8];** 

**// Time() is invoked for each element**

**int i = 3;**  Time  $(*t)$  [20] = new Time[3<sup>\*\*</sup>i] [20<sup>1</sup>; **// Multi-dimension array // Time() is invoked for each element** positive, can be positive, constant variable

In both cases, explicit initialization is not allowed!

# The constructor initializer list

 **A list of "constructor calls"** that appears only **in the definition of the constructor** – after the argument list

- The initialization in the list is executed before any of the main constructor code.
- This is the place to put all **const** initializations, primitive type variables and object variables, **except arrays**.

```
class Info
private:
 const int i;
 double m;
 Time t;
Public:
 Info(); // default constructor
};
```
**Info::Info(int j, double n) : i(j), m(n), t(i) {}**

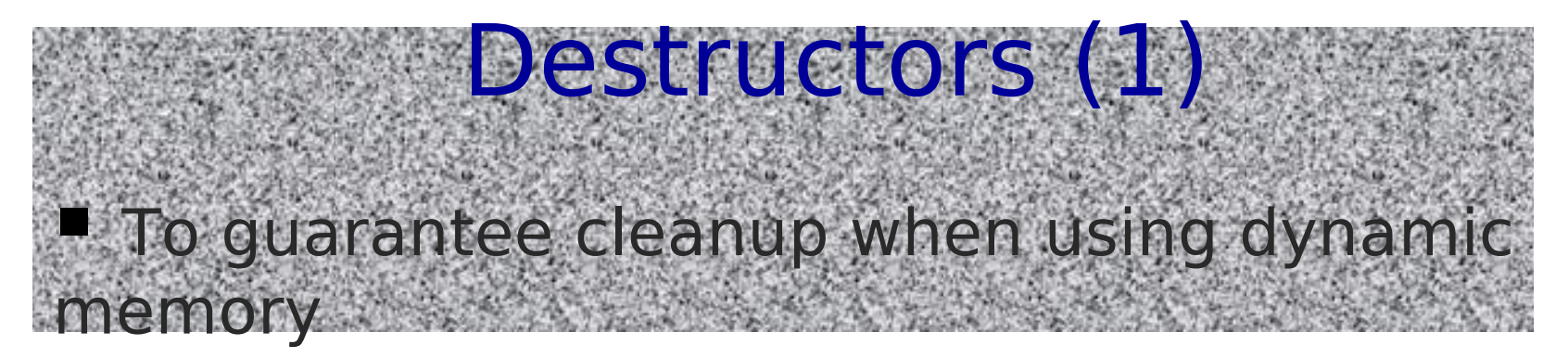

- **PDestroy objects by** 
	- Calling the destructors of of object member variables
	- Calling superclass destructors (if virtual)
- **The destructor is called** 
	- At the end of object lifetime
	- Or during a call to delete

Normaly the is no need to call the destructor explicitly

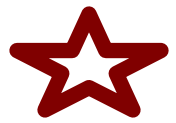

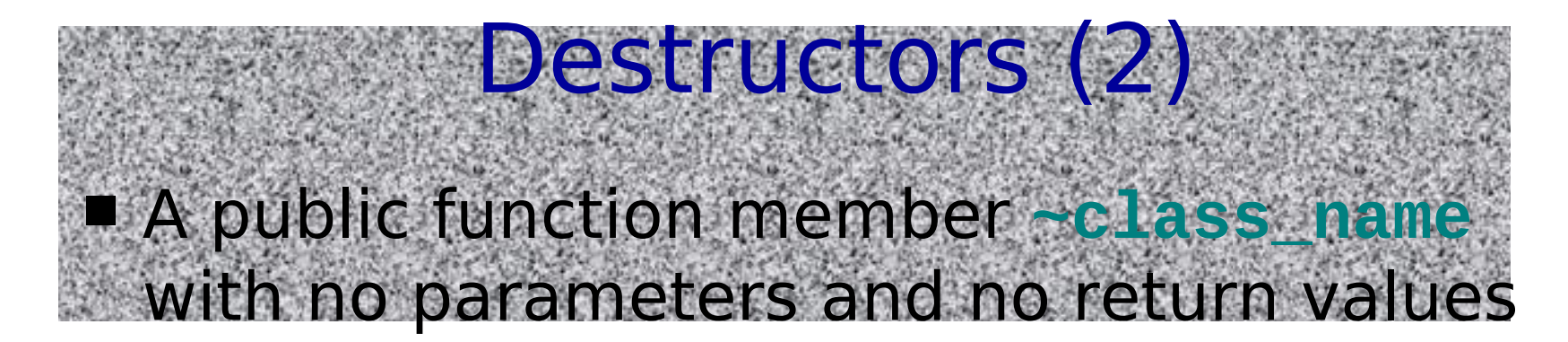

**Class\_name::~class\_name() { //delete operations**

- **… }**
- Operator **delete**
	- can be called only for an object created by **new**

**delete ptr; delete [] ptr;** 

# new() and delete() (1) For each new statement, you must provide exactly one corresponding delete

statement

■ Failing to do so causes memory and resource leaks and can cause undefined behavior ...

# new() and delete() (2) Allocating memory

- $\blacksquare$  int\* myInt = new int;
- $\blacksquare$  Int\* myIntArray = new int[10];
- Deallocating memory
	- **delete myInt;**
	- delete[] myIntArray;

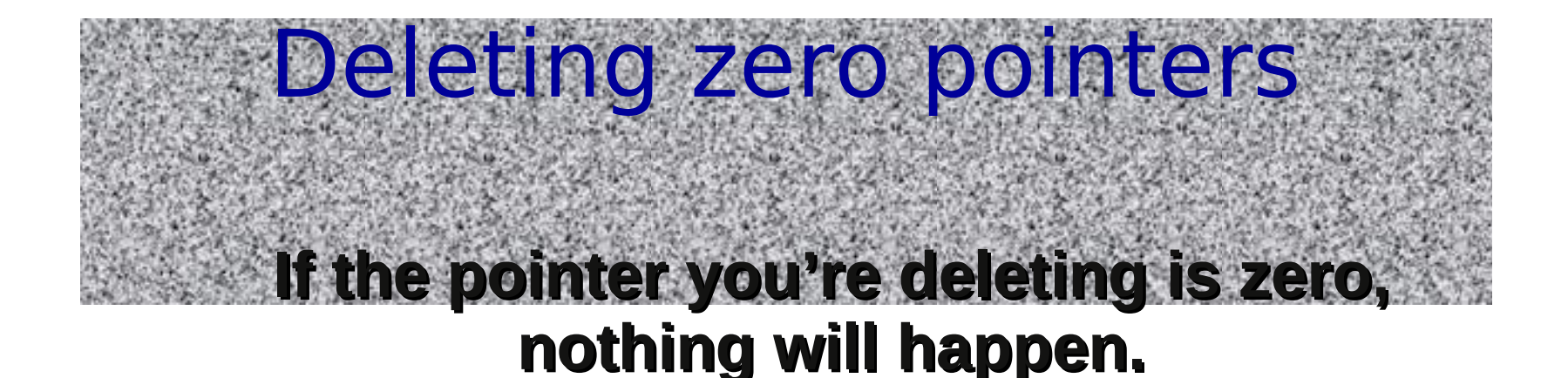

**For this reason, people often recommend setting a pointer to zero immediately after you delete it, to prevent deleting it twice.**

```
delete p;
 p = 0;
```
**Deleting an object more than once is definitely a bad thing to do, and will cause problems.**

## Function Declaration

A function is declared by

returnType funcName( typename arg1, ..., typename argN)

■ Member function can include a const modifier in their signature

void helloWorld::sayHello(void) const

A const method cannot modify class members

**Perivate/protected/public modifier are not** part of the function declaration

#### Function declaration:Const

# **#include <iostream.h>**

modifier

```
Class Car{
 private:
   int lenght;
   double weight;
 public:
   int fun_weight(double) const;
};
```

```
int Car::fun_weight(double new_weight) const
{
// weight++; ERROR
new_weigth += weight;
return (int) new_weight; 
}
```
## Function Declaration

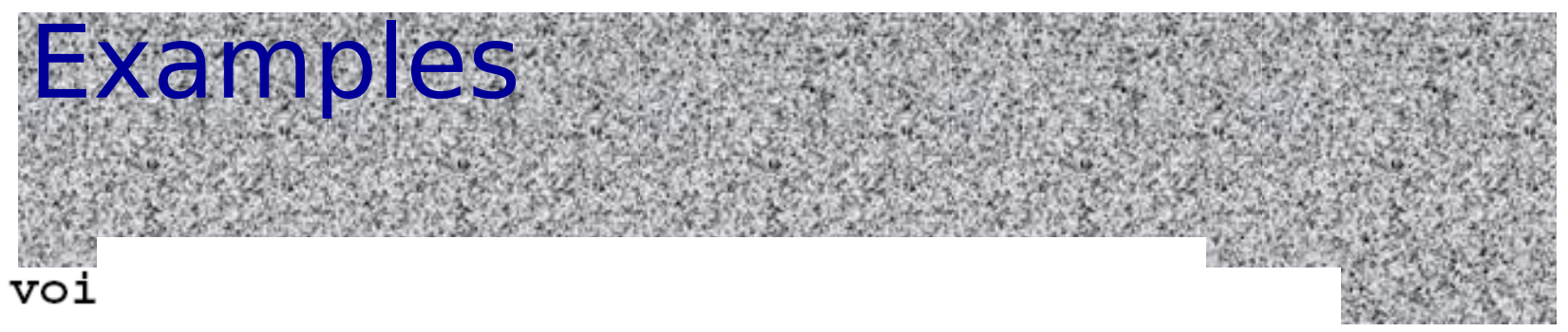

pass-by-value double multiply (const double fac1, const double fac2); pass-by-reference \*

void addHeader (void\* buf, const Date& date);

```
int main(int argc, char* argv[]);
int main(int argc, char** argv); pass-by-reference &
                                            In future!!
```
void doSomething (SomeBigObject bo);

void doSomething (SomeBigObject\* bo);

void doSomething (SomeBigObject& bo);

# Call by value

# Called function has its own local copy of

### the data

- Changes to the data are local and
- Will be discarded as soon as the namespace is left
- (highly) inefficient with large objects

Call by reference

- passes memory address of variables to the function (word-size variable)
- very efficient
	- allows variable modification avoiding double-copy
- $\blacksquare$  Two possible realisations in C++
	- void doSomething (Data\* data);
		- pointer-based
		- advantages and drawbacks of pointer approach
	- void doSomething (Data& data);
		- reference-based
		- no null-checking necessary

pass-by-reference **&** In future!!

Object Variable Classification (like in C) Extern variables **double x** global variables, the prefix extern when declared by other files

- Static extern variables **static double x**
	- **global variables, but can't be used by other files**
	- are zero-initialized by default
- Automatic internal variables
	- defined within a function/block
- **Static internal variables** 
	- like static external variables,
	- but defined within a function/block
	- $\blacksquare$  retains its state between calls to that function

**int count\_calls() { static int calls=0; //local static return ++calls; }** 

## Extern variables

#### file1.c: declares an external global var **file2.c uses the** variable

int GlobalVariable; // implicit definition

```
void SomeFunction(); 
// function prototype (decl.)
```

```
int main() {
     GlobalVariable = 1;
     SomeFunction();
     return 0;
```
extern int GlobalVariable; // explicit declaration

 void SomeFunction() { // function header (definition) ++GlobalVariable; }

}

## Static member variables

### A static variable, member of a class, is a variable **shared by all objects** created from the class

```
Class Car{
 private:
 static int num_cars;
 public:
```
 **… };**

```
//Outside initialized, like an external variable, 
//even if private!
int Car::num_cars = 22;
```
# Static member functions (1)

- **Executed in the same manner for all** objects of the given class, e.g., to open a file or to set static variables.
- $\blacksquare$  They can't:
	- access to non static variables,
	- invoke non static functions,
	- use the pointer this
	- **p** be declared virtual
- Constructors and destructors can't be static

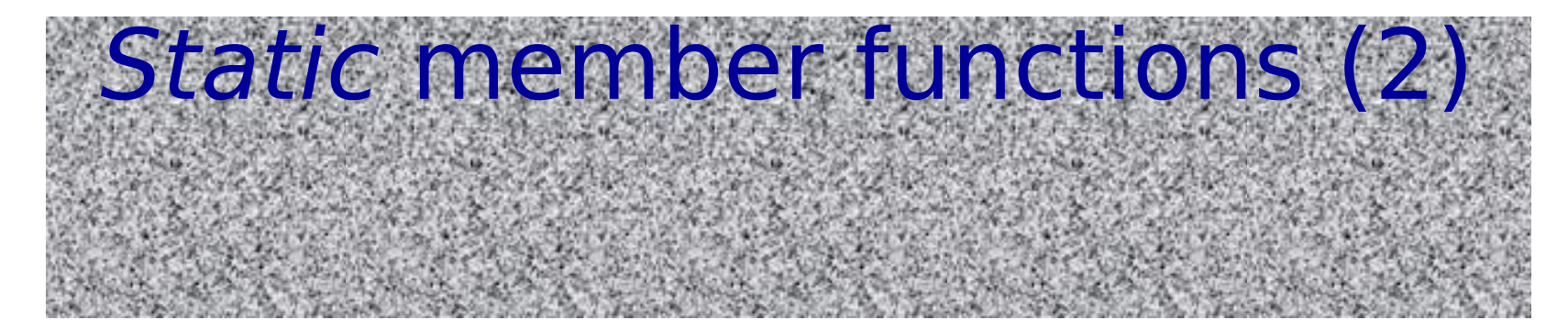

```
#include <iostream.h>
class Car{
 private:
 static int num_cars;
 public:
 Car(); // default constructor
 static void new_car();
};
```
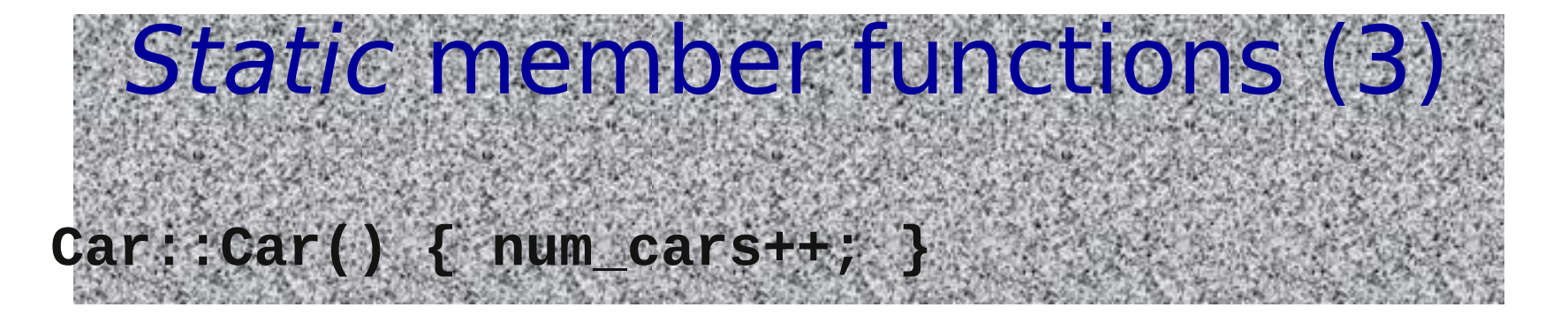

**void Car::new\_car(){cout << num\_cars << '\n';} int Car::num\_cars = 0; // Access to the static // private variable is allowed!**

```
int main(int argc, char *argv[])
{ 
//cout << Car::num_cars; ERROR Access to a 
//private variable!
Car a;
Car::new_car(); // or a.new_car() bad style!
return 0;
}
```
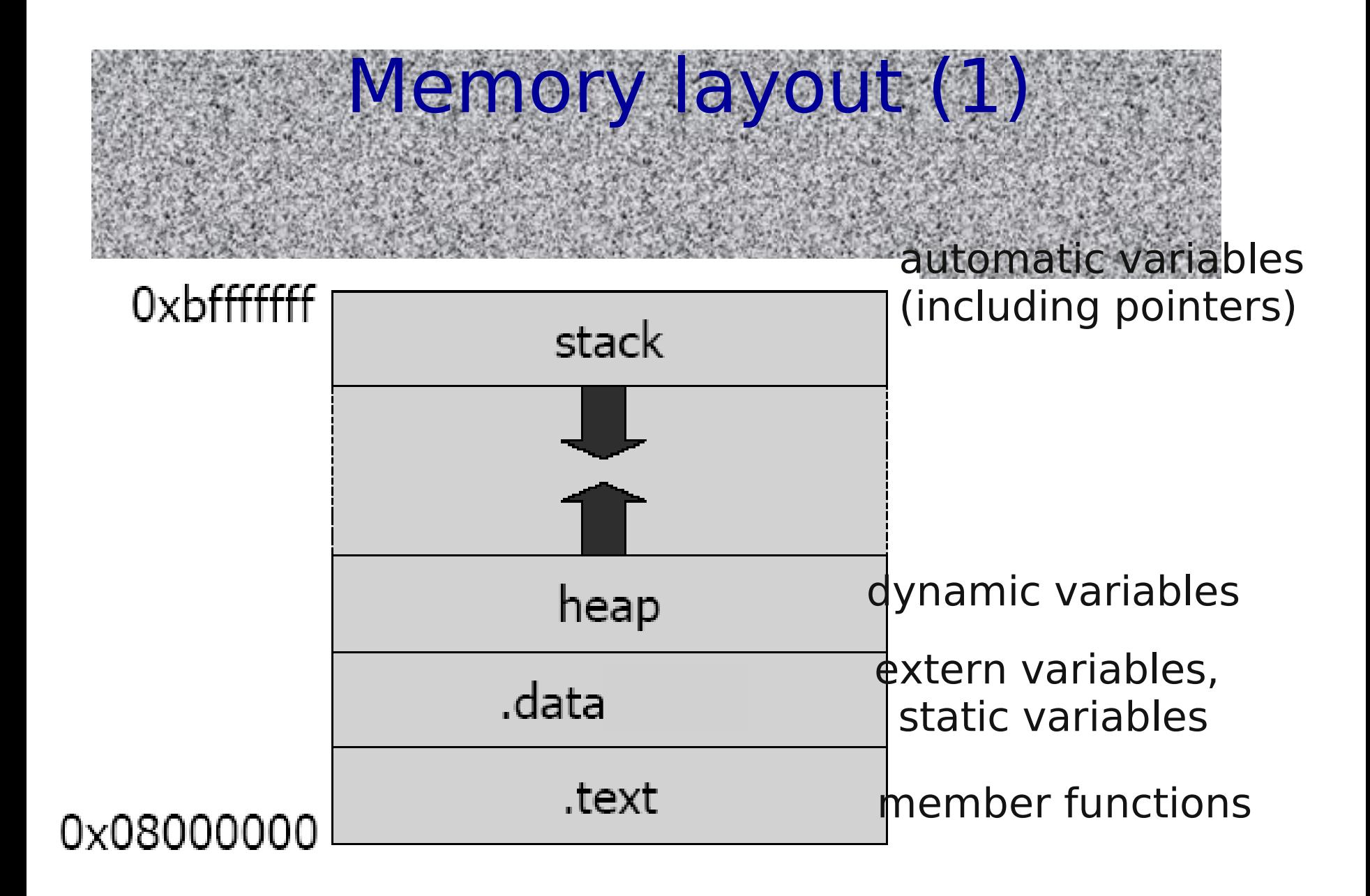

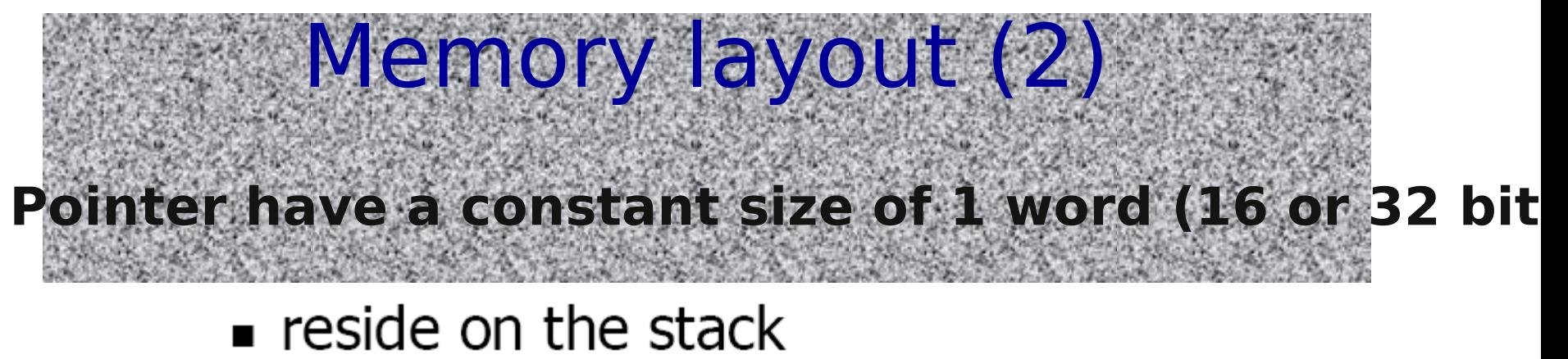

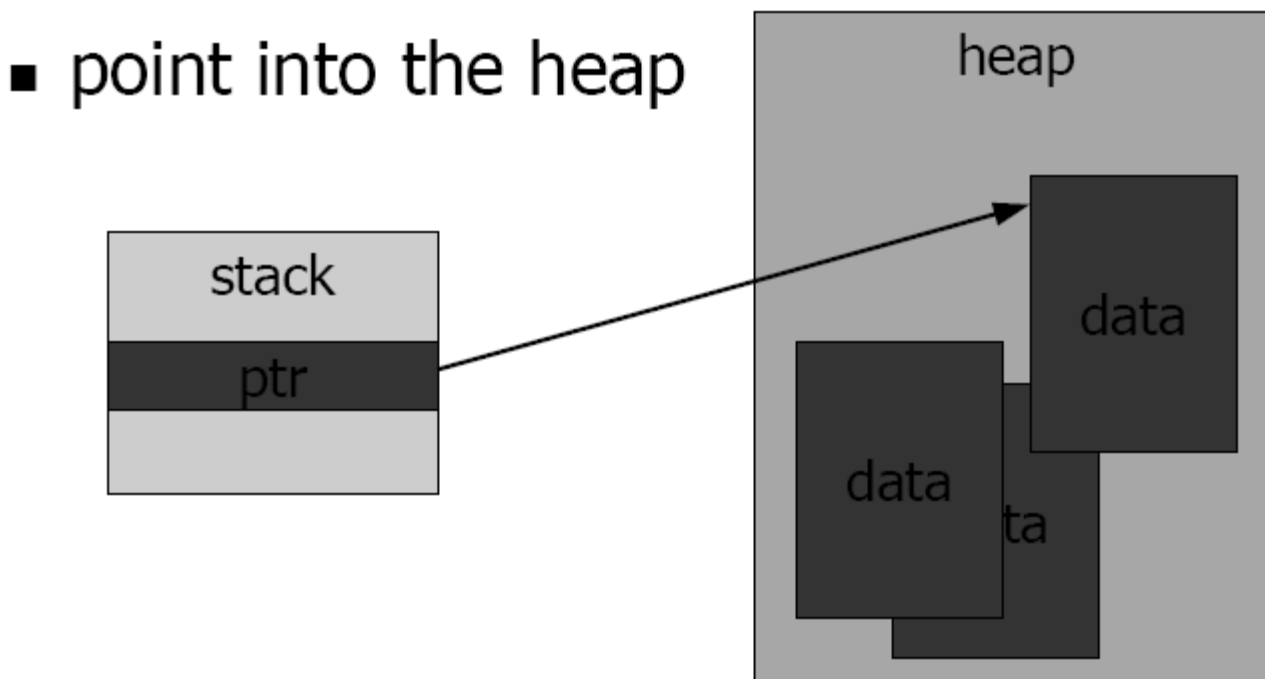

## Inline functions

- Any function defined within a class body is automatically inline, but you can also make a nonclass function inline by preceding it with the **inline** keyword.
	- **inline int plusOne(int x) { return ++x; }**

**inline int plusOne(int x); //has no effect**

- Any behavior you expect from an ordinary function, you get from an inline function.
- The only difference is that an inline function is expanded in place, like a preprocessor macro in C, so the overhead of the function call is eliminated.

# Default arguments

 When functions have long argument lists, it is tedious to write (and confusing to read) the function calls

- when most of the arguments are the same for all the calls.
- A commonly used feature in  $C++$  is called *default* arguments.
	- A default argument is one the compiler inserts if it isn't specified in the function call.

**void f(int size, int initQuantity = 0); void g(int x, int = 0, float = 1.1); void h(int = 0, int x, float = 1.1); //ERROR**

### **void f(int size, int initQuantity); void f(int size, double initQuantity); int f(int size, int initQuantity);//ERROR**

Function overloading

- The compiler resolves the correct version of an overloaded function based on the number/type of arguments in each call
- $\blacksquare$  Functions differing only in their return type cannot be overloaded.
	- **Since the returned value may be implicitly converted, the** compiler cannot resolve which version is intended to use
- An immediately useful place for overloading is in constructors.